#### **FILTRES -TRANSFERT D'UN SYSTEME LINEAIRE**

**1.** a) Le circuit étudié est équivalent à

$$
avec Z_o = \frac{R_1}{1 + jR_1C\omega}
$$

En appliquant la relation du diviseur de tension ont tire :

$$
H(j\omega) = \frac{R_2 + jR_1R_2C\omega}{R_1 + R_2 + jR_1R_2C\omega}.
$$
 En identifiant à la forme proposée :  $v = R_1C\omega$  et  $A = 1 + (R_1/R_2)$ .

b) Bien que les valeurs 1 et A ne soient pas très différentes, on va envisager, dans l'étude asymptotique qui suit, notamment un domaine de pulsation où l'on suppose  $1 \ll v \ll A$ .

Pour  $v \ll 1 \ll A$ : H(j $\omega$ )  $\approx 1/A$ ; G<sub>dB</sub> = -20 logA et  $\varphi = 0$ Pour  $1 \ll v \ll A$ : H(jω)  $\approx$  jv / A; G<sub>dB</sub> = 20logv-20 logA et  $\varphi = \pi/2$ Pour  $1 < A << v$ : H(jω)  $\approx 1$ ; G<sub>dB</sub> = -0 dB et  $\varphi = 0$ 

Pour précsier la courbe de phase on peut calculer  $\varphi = \text{atan}(v) - \text{atan}(v/A)$ : pour  $v = 1$ ,  $\varphi = 31^{\circ}$ ; pour  $v = A = 4$ ,  $\varphi = 31^{\circ}$ 

Fréquence de coupure :  $G_{dB} = G_{dBmax} - 3 dB$  équivalent à  $|H| = H_{max}/\sqrt{2} (1)$ Icic H<sub>max</sub> = 1 et  $|H| = \frac{1 + v^2}{12 \pi^2}$  $^{2}+v^{2}$  $H = \frac{1+v}{2}$  $A^2 + v^2$  $=\frac{1+}{12}$  $^{+}$ La solution de (1) est :  $v = \sqrt{A^2 - 2}$  d'où  $\omega_c = \sqrt{A^2 - 2}/R_1C$ .  $f_c = \omega_c/2\pi$ . AN :  $f_c = 1,27.10^3$  Hz.

c) Passer le dipôle (u<sub>1</sub>,  $Z_0$ ) en représentation de Norton, associer alors  $Z_0$  et  $R_2$  en dérivation puis revenir à une représentation de Thévenin pour l'ensemble.

On doit obtenir pour fém et impédances équivalentes:  $E_1 = \frac{1 + jv}{4 + jv} u_1$ *A jv*  $=\frac{1+}{1}$  $\ddot{}$ et  $Z_1 = \frac{R_1}{4}$  $Z_1 = \frac{R}{A}$ *A jv*  $=$  $\ddot{}$ 

d) Adaptation d'impédance. Le cours a permis d'établir le résultat :  $Z_L = Z_1^*$ *R*

$$
soit \text{ donc}: Z_L = \frac{R_1}{A - jv}
$$

## **2. Circuits RC en cascade :**

1. Pour le circuit A : 
$$
H_1(j\omega) = \frac{1}{1 + jRC\omega}
$$

Si R est changé en a.R et C en C/a, le transfert n'est pas modifié car aR.C/a = RC.

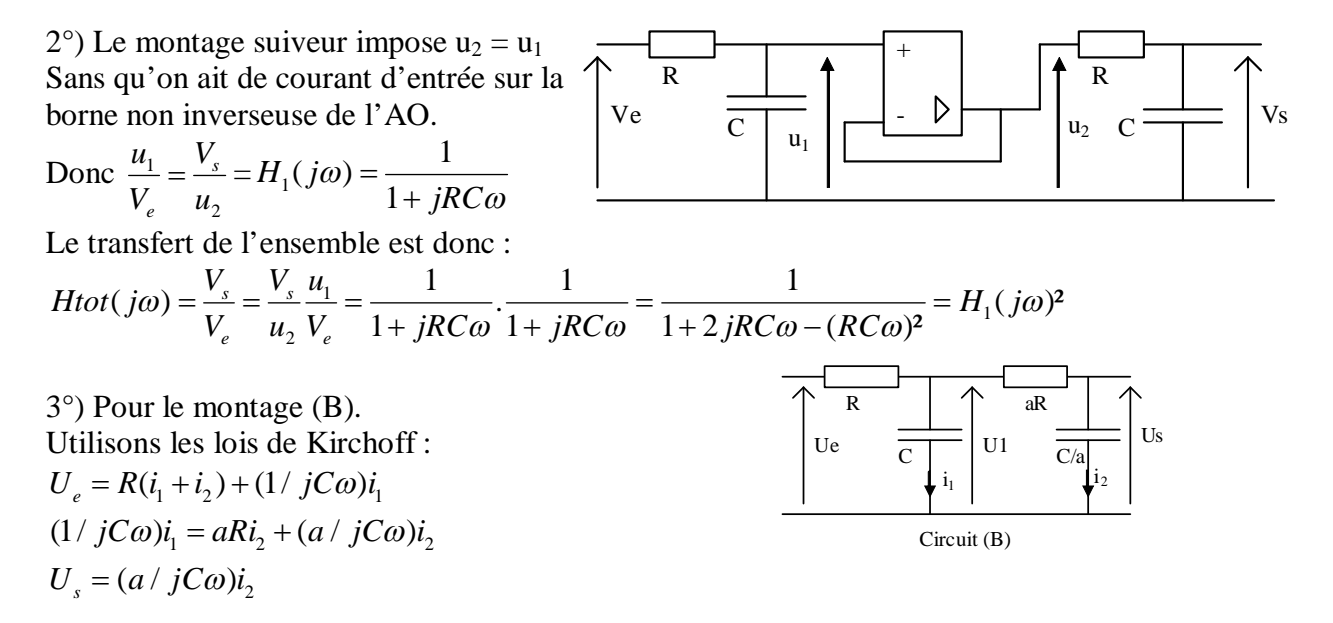

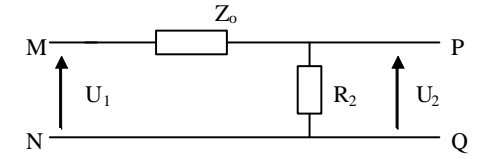

En éliminant  $i_1$  et  $i_2$  entre ces trois équations, on tire la relation donnant le transfert :

$$
H(j\omega) = \frac{1}{1 + jRC\omega \left(2 + \frac{1}{a}\right) - (RC\omega)^2}
$$

Pour a >> 1,  $H(j\omega) \rightarrow \frac{1}{1+2j\omega G\omega_{\text{max}}(BC\omega)^2} = H_1(j\omega)^2$  $1 + 2jRC\omega - (RC\omega)^2$  $H(j\omega) \rightarrow \frac{1}{\sqrt{1 + j^2 + j^2 + k^2}} = H_1(j\omega)$ *jRC*  $\omega$  – (*RC*  $\omega$ )  $\rightarrow$   $\frac{1}{\sqrt{2\pi}}$  =  $H_1(j\omega)$  $\omega - (RC\omega)$  $\rightarrow$   $\frac{1}{\sqrt{1-2(12.5)(12.5)}} =$  $+2jRC\omega$  – (

L'impédance d'entrée de la deuxième cellule (aR, C/a),  $Z_e = aR + a/(jC\omega)$  devient en effet très grande. On se retrouve donc pratiquement dans les conditions du 2°).

### **3. Etude d'un filtre de Wien.**

a) Soit  $Z_1$ , l'impédance équivalente à l'association en dérivation de R avec C.  $Z_1 = \frac{1}{1}$  $Z_1 = \frac{R}{1 + \frac{R}{1 + \cdots}}$  $=$ 

 $\ddag$ 

n 
$$
\begin{array}{c|c|c}\n\hline\nR & C & E \\
\hline\nV_e & R & C\n\end{array}
$$

En utilisant la relation du diviseur de tension :

$$
V_s = \frac{Z_1 V_e}{R + \frac{1}{jC\omega} + Z_1}
$$
 dont on tire :  $H(j\omega) = \frac{R}{3R + \frac{1}{jC\omega} + jR^2C\omega}$ 

*jRC*

soit finalement :  $H(j\omega) = \frac{1}{\sqrt{2\pi}}$  $3 + j \left( x - \frac{1}{x} \right)$ *H j*  $\int x$ *x*  $\omega) =$  $+ j\left(x-\frac{1}{x}\right)$ où  $x = RC\omega$ .

b) 
$$
G = |H(j\omega)| = \frac{1}{\sqrt{9 + (x - 1/x)^2}}
$$
  $\varphi = -\arctan\left[\left(x - \frac{1}{x}\right)/3\right]$ 

c) Pour  $x = 1$ , donc  $\omega = \omega o = 1/RC$ ;  $G = 1/3$  et  $\varphi = 0$ .

d) Les fréquences de coupures sont telles qu'à  $f = f_c$ ,  $G = G_{max}/\sqrt{2}$ .

A partir de la relation définissant la pulsation de coupure  $\omega_c$  telle que G =  $G_{\text{max}}/\sqrt{2}$ , il vient l'équation :  $\sqrt{9 + (x - 1/x)^2} = 3\sqrt{2}$ 

qui conduit à deux équations du deuxième degré en  $x : x^2 + 3x -1 = 0$  et  $x^2 - 3x -1 = 0$ . On ne retient que les solutions positives ( $x = RC$ ),  $x_1 = 0,303$ ;  $x_2 = 3,303$ Ceci donne numériquement pour fréquences de coupures :  $f_1 = 64 Hz$ ;  $f_2 = 701 Hz$ . En ces valeurs de coupures, on obtient des phases valant respectivement  $-\pi/4$  et  $+\pi/4$ . e) Etude asymptotique :

pour  $x \ll 1$ : H(jω)  $\approx 1/(-i/x) = i x$ ; G<sub>dB</sub>  $\approx 20 \log x$ ;  $\varphi \approx +\pi/2$ pour  $x = 1$ : H(j $\omega$ ) = 1/3; G<sub>dB</sub> = 20 log (1/3) = -9,5 dB;  $\varphi = 0$ pour  $x \gg 1$  : H(jω)  $\approx 1/(ix) = -i/x$ ; G<sub>dB</sub>  $\approx -20 \log x$ ;  $\varphi \approx -\pi/2$ 

## **4. Circuits "en T chargé", filtres de Butterworth :**

1) module BF: 
$$
V_s \rightarrow V_e
$$

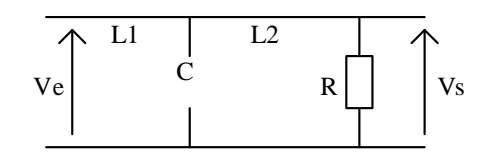

On attend un filtre passe-bas.

 $V_S = R.i_R$  (1)  $V_e = iL_1\omega.(i_R + i_C) + i_C / (iC\omega)$  (2) Relions i<sub>R</sub> et i<sub>C</sub>:  $(1/jC\omega).i_C = (R + jL_2\omega).i_R$ donc :  $i_C = (jRC\omega - L_2C\omega^2) . i_R$ 

modèle HF :  $V_s \rightarrow 0$ 

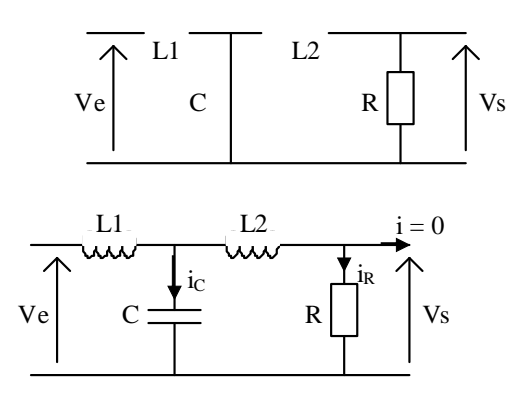

En utilisant (1) et (2) on tire :

$$
H_B(j\omega) = \frac{V_s}{V_e} = \frac{1}{1 + j\frac{L_1 + L_2}{R}\omega - L_1C\omega^2 - \frac{jL_1L_2C\omega^3}{R}}
$$

En identifiant cette fonction de transfert à l'expression :  $H_B(j\omega) = \frac{1}{1 + 2jx + 2(jx)^2 + (jx)^3}$  $(j\omega) = \frac{1}{1 - 2i\omega^2}$  $H_B(j\omega) = \frac{1}{1+2jx+2(jx)^2+(jx)^2}$  $\omega$ ) =  $\frac{1}{1.24 \times 10^{11} \text{ s}^2 \times 10^{3} \text{ s}}$ où  $ix = i\omega/\omega_0$  ( $\omega_0$  étant un paramètre fixé) :

$$
\frac{L_1 L_2 C}{R} = \frac{1}{\omega_o^3} \quad ; \quad L_1 C = \frac{2}{\omega_o^2} \quad ; \quad \frac{L_1 + L_2}{R} = \frac{2}{\omega_o}
$$
  
d'où : L<sub>2</sub> = R / (2\omega\_o) \quad ; \quad L\_1 = 3R / (2\omega\_o) \quad ; \quad C = 4 / (3R\omega\_o).

Calculons le module du transfert  $H(\omega)$  en employant la forme proposée :

$$
|H_B(j\omega)| = \frac{1}{\left|1 + 2jx + 2(jx)^2 + (jx)^3\right|} = \frac{1}{\sqrt{\left(1 - 2x^2\right)^2 + \left(2x - x^3\right)^2}} = \dots = \frac{1}{\sqrt{1 + x^6}}
$$

Traçons la courbe de gain en diagramme de Bode :

Pour  $\omega \ll \omega_0$ :  $H \approx 1$ ;  $G_{dB} \approx 0$  dB

Pour  $\omega >> \omega_0$ :  $H \approx 1/x^3$ ;  $G_{dB} \approx 60 \log \omega_0 - 60 \log \omega$  asymptote oblique à -60 dB/décade.

étude de la courbe de phase φ(logx) :  $\varphi = -a \tan \left( \frac{x(2-x^2)}{x^2} \right)$  $1 - 2x^2$ *a* tan  $\frac{x(2-x^2)}{x^2}$ *x*  $-a \tan\left(\frac{x(2-x^2)}{1-2x^2}\right)$ ;  $\varphi$  étant l'opposé de l'argument du nombre complexe  $(1-2x^2) + jx(2 - x^2)$ .

Pour  $x \rightarrow 0$  :  $\frac{x(2-x^2)}{1}$  $1 - 2x^2$  $x(2-x^2)$ *x* -tend vers  $0^{\circ}$  donc  $\varphi$  tend vers  $0[\pi]$ , on retient  $\varphi = 0$  (voir modèle BF). Pour  $x = 1/\sqrt{2}$ :  $\frac{x(2-x^2)}{2}$  $1 - 2x^2$  $x(2-x^2)$ *x* -tend vers  $\infty$ , donc  $\varphi = \pi/2 \, [\pi]$  avec  $x.(2 - x^2) > 0$ , donc on retient  $\varphi = -\pi/2$ . Pour  $x = \sqrt{2} : \frac{x(2-x^2)}{1-2x^2}$  $1 - 2x^2$  $x(2-x^2)$ *x* -tend vers 0, donc  $\varphi = 0 \; [\pi]$  avec  $1 - 2x^2 < 0$  donc on retient  $\varphi = -\pi$ Pour  $x \rightarrow \infty$  :  $\frac{x(2-x^2)}{x^2}$  $1 - 2x^2$  $x(2-x^2)$ *x* -tend vers  $\infty$  donc  $\varphi$  tend vers  $\varphi = \pi/2 \, [\pi]$  , on retient  $\varphi = -3\pi/2$ .

On a ainsi une évolution continue et monotone de  $\omega$  de la valeur 0 à la valeur -3 $\pi/2$  quand x passe de 0 à l'infini.

2) modèle BF :  $V_s \rightarrow 0$  modèle HF :  $V_s \rightarrow V_e$ 

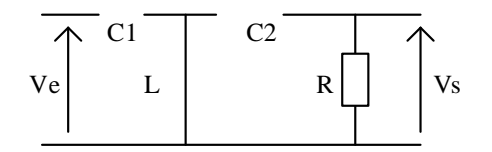

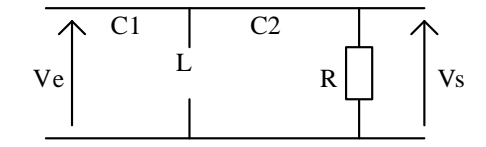

On attend un filtre passe-haut (du troisième ordre).

Par un calcul analogue au 1), non demandé dans le sujet, on pourrait établir :

$$
H_{H}(j\omega) = \frac{-jRLC_{1}C_{2}\omega^{3}}{1 + jRC_{2}\omega - L(C_{1} + C_{2})\omega^{2} - jRLC_{1}C_{2}\omega^{3}}
$$

Moyennant un choix adapté des valeurs de L,  $C_1$  et  $C_2$  on obtient une fonction des transfert :

$$
H_H(j\omega) = \frac{(jx)^3}{1 + 2jx + 2(jx)^2 + (jx)^3}.
$$
  
Calculons le module :  $|H_H(j\omega)| = \frac{x^3}{\sqrt{(1 - 2x^2)^2 + (2x - x^3)^2}} = \frac{x^3}{\sqrt{1 + x^6}}$ 

Traçons la courbe de gain en diagramme de Bode : Pour  $\omega \ll \omega_0$ :  $H \approx x^3$ ;  $G_{dB} \approx -60. \log \omega_0 + 60. \log \omega$  asymptote oblique à +60 dB/décade. Pour  $\omega \ll \omega_0$ :  $H \approx 1$ ;  $G_{dB} \approx 0$  dB

3) 
$$
V_e(t) = E \cdot \cos(0.1\omega_o t) + E \cdot \cos(10\omega_o t)
$$

En sortie du filtre passe-bas :

$$
V_{s}(t) = V_{sol}.cos(0,1\omega_{o}t + \varphi_{1}) + V_{so2}.cos(10\omega_{o}t + \varphi_{2})
$$

avec 
$$
V_{sol} = |H(j\omega = j0, 1\omega_o)|
$$
.  $E = \frac{1}{\sqrt{1 + 0, 1^6}} E \approx E$   
et  $V_{so2} = |H(j\omega = j10\omega_o)|$ .  $E = \frac{1}{\sqrt{1 + 10^6}} E \approx 0,001E$   
 $\frac{V_{so2}}{V_{so1}} = 0,001$  soit en dB :  $20\log\frac{V_{so2}}{V_{so1}} = -60dB$ 

En sortie du filtre passe-bas :

$$
V_{s}(t) = V_{so1}.cos(0,1\omega_{o}t + \varphi_{1}) + V_{so2}.cos(10\omega_{o}t + \varphi_{2})
$$

avec 
$$
V_{sol} = |H(j\omega = j0, 1\omega_o)|
$$
. $E = \frac{0.1^3}{\sqrt{1 + 0.1^6}} E \approx 0.001E$   
et  $V_{so2} = |H(j\omega = j10\omega_o)|$ . $E = \frac{10^3}{\sqrt{1 + 10^6}} E \approx E$   
 $\frac{V_{so2}}{V_{so1}} = 1000$  soit en dB :  $20\log \frac{V_{so2}}{V_{so1}} = +60dB$ 

**5. filtre passe-bande :** L'AO est supposé idéal et en fonctionnement linéaire. 1°) modèle BF : modèle HF :

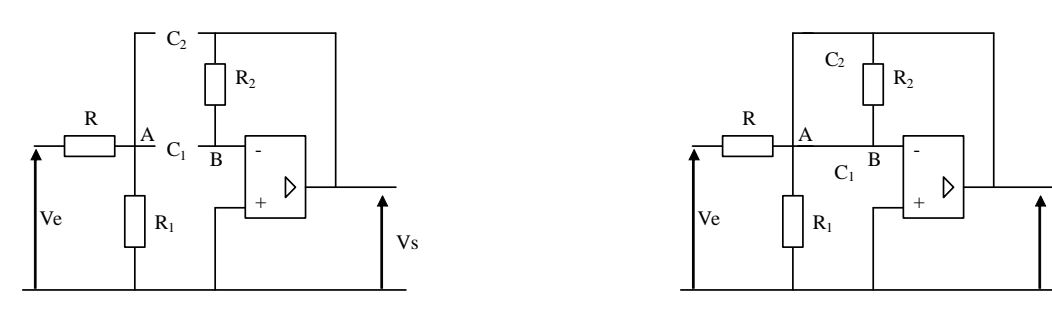

en BF : N'ayant aucun courant qui traverse  $R_2$ ,  $V_s = V_t = V_+ = 0$ . en HF : les condensateurs se comportant comme des court-circuit, tout se passe comme si un fil reliait la sortie à l'entrée inverseuse. Donc :  $V_s = V_t = V_+ = 0$ . On attend donc un filtre passe-bande.

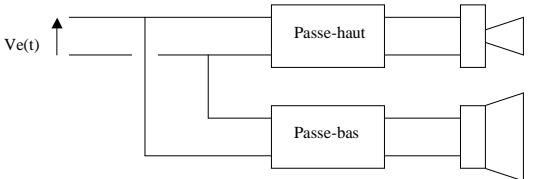

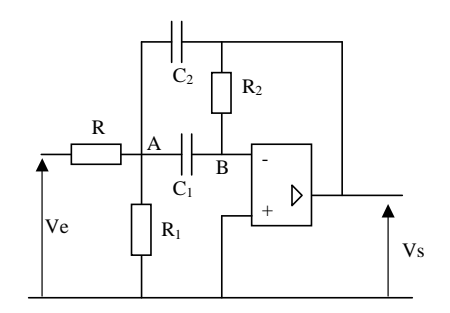

Vs

2°) Etablissons la fonction de transfert du filtre : En écrivant le théorème de Millman en A :

$$
V_A = \frac{\frac{V_e}{R} + jC_2 \omega V_s}{\frac{1}{R} + \frac{1}{R_1} + j(C_1 + C_2)\omega} = \frac{V_e + jRC_2 \omega V_s}{1 + \frac{R}{R_1} + jRC_1 + C_2)\omega} \tag{1}
$$

De même en B : *V*

$$
V_B = \frac{\frac{V_s}{R_2} + jC_1\omega.V_A}{\frac{1}{R_2} + jC_1\omega} = \frac{V_s + jR_2C_1\omega.V_A}{1 + jR_2C_1\omega}
$$
 Or  $V_B = V = V_+ = 0$ 

donc  $2^{\vee}1^{\prime}$  $\frac{d}{d} = \frac{r_S}{r}$  $V_A = \frac{-V}{\sqrt{R}}$  $jR_2C_1\omega$  $=\frac{-V_s}{\sqrt{2}}$  que l'on égale à l'expression (1). on tire finalement :

ω ω ω  $1 - 1$ 1  $2\mathbf{v}_2$ 1 2 2 1 1 /  $(j\omega)$  $iR$ <sub>1</sub> $C$ *R R*  $jR_{2}C$ *C C*  $R_{2}$  /  $R$ *H j*  $\ddot{}$  $+\frac{c_2}{a}+jR_2C_2\omega+$  $\overline{\phantom{a}}$  $=$ 

En identifiant à l'expression canonique :

$$
H(j\omega) = \frac{-H_o}{1 + jQ\left(\frac{\omega}{\omega_o} - \frac{\omega_o}{\omega}\right)}
$$

on obtient :  $H_0 = \frac{R_2}{r}$ 2 1 /  $H_o = \frac{R_2/R}{1 + \frac{C_2}{G}}$ *C*  $=$  $\ddot{}$ et donc  $\omega_o = \frac{1}{\sqrt{RR_2C_1C_2}}$ *R R R*  $=\frac{1}{\sqrt{2R+1}}\sqrt{R+1}$  $2^{\mathbf{U}}1^{\mathbf{U}}2$ 1 1 et pour facteur de qualité :  $Q = \sqrt{\frac{R_2 C}{R_2 C}}$ *R R C*  $=\sqrt{\frac{R_2C_2}{R_2C_1}}\sqrt{\frac{R+1}{R}}$  $2^{\mathcal{L}}2$ 1 1

*RC R*  $C_1 + C$  $^{+}$ 1 1  $1 + 2$ Pour  $R = R_2 = 100 k\Omega$ ,  $R_1 = 1 k\Omega$ ,  $C_1 = C_2 = 2.2 nF$ , on calcule numériquement :  $H_o = 1/2$ ;  $\omega_o = 45680$  rad/s;  $Q \approx 5$ .

3°) Etablir le diagramme de Bode de la fonction de transfert.

On raisonne sur la forme canonique proposée.

Pour  $\omega \ll \omega_0$ : H(j $\omega$ )  $\approx -j\frac{H_o}{\epsilon}$ *o Q* ω  $-j\frac{H_{\rho}}{Q}\frac{\omega}{\omega};$  $G_{dB} = 20 \log H_0 - 20 \log Q - 20 \log \omega_0 + 20 \log \omega$  asymptote à +20 dB/décade  $\omega \rightarrow -\pi/2$ Pour  $\omega = \omega_0$ : H(j $\omega$ )  $\approx$ H<sub>0</sub>; G<sub>dB</sub> = 20 logH<sub>0</sub>;  $\varphi$  = - $\pi$ Pour  $\omega \ll \omega_0$ : H(j $\omega$ )  $\approx j \frac{H_o}{\Omega} \frac{\omega_0}{\omega_0}$ *Q*  $\omega$  $\frac{\omega_o}{\omega}$  ;  $G_{dB} = 20 \log H_0 - 20 \log Q + 20 \log \omega_0 - 20 \log \omega$  asymptote à -20 dB/décade  $\varphi \rightarrow -3\pi/2$ 

L'intersection des deux asymptotes a lieu en le point de coordonnées :  $\omega = \omega_0$  et  $G_{DB} = 20 \log H_0 - 20 \log Q$ 

 $\rightarrow$  pic de résonance en  $\omega = \omega_0$ , passant par la valeur G<sub>DB</sub> = 20 logH<sub>o</sub> > 20 logH<sub>o</sub> - 20 logQ

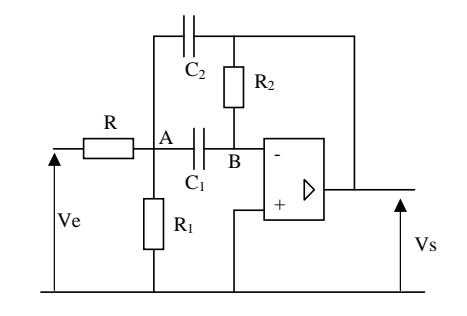

#### **6. filtrage passe-bande :**

$$
e(t) = \sum_{p=0}^{\infty} (-1)^p \frac{2A}{\pi(2p+1)} \cos(2p+1)\omega t
$$

Tension créneau appliquée à l'entrée d'un filtre passe bande.

Pour chaque terme de pulsation  $(2p + 1)\omega$ , l'amplitude du terme de sortie correspondant est

calculate selon : 
$$
S_{op} = |H(j(2p+1).\omega)| \cdot \frac{2A}{\pi(2p+1)} = \frac{1}{\sqrt{1+Q^2 \left(\frac{(2p+1).\omega}{\omega_o} - \frac{\omega_o}{(2p+1).\omega}\right)^2}} \frac{2A}{\pi(2p+1)}
$$

Expression dans laquelle  $\omega = 2\pi/T$  est la pulsation du générateur produisant le signal créneau. Le facteur de qualité étant relativement élevé  $(Q = 5)$ , la réponse ne sera notable que pour des composantes sinusoïdales dont la pulsation est proche de la pulsation de résonance  $\omega_{0}$ .

Si l'on fait varier continuement la pulsation  $\omega$  du générateur de 0,1. $\omega_0$  à 2 $\omega_0$ , on aura une tension significative en sortie de filtre chaque fois que l'un des termes du Développement en Série de Fourrier de e(t) aura sa pulsation en accord avec le filtre, c'est-à-dire quand on aura  $(2p+1)\omega \approx \omega_0$ .

Examiner en particulier les cas  $\omega = 0.2\omega_0$ ;  $\omega = \omega_0$  et  $\omega = 2\omega_0$ .

Pour  $\omega = 0.2 \cdot \omega_0$ , on aura  $5\omega = \omega_0$ , l'harmonique 5 (p = 2) est donc au centre de la bande passante du filtre. Le gain vaut 1 pour cette composante, l'amplitude en sortie vaut donc :  $2A/5\pi = 0.13A$ .

pour l'harmonique 3 (p = 1), l'amplitude en sortie vaudra : 
$$
\frac{1}{\sqrt{1+5^2 \left(0,6-\frac{1}{0,6}\right)^2}} \frac{2A}{3\pi} = 0,040A
$$
  
pour l'harmonique 7 (p = 3), l'amplitude en sortie vaudra : 
$$
\frac{1}{\sqrt{1+5^2 \left(1,4-\frac{1}{1,4}\right)^2}} \frac{2A}{7\pi} = 0,065A
$$

Les autres termes harmoniques sont situés nettement hors de la bande passante du filtre et auront une amplitude négligeable. Par exemple le fondamental, de pulsation  $0.1\omega_0$  (p = 0) aura une amplitude en sortie valant  $\frac{1}{\sqrt{2\pi}}$ 2  $\frac{1}{2}$   $\frac{2A}{2} = 0.013$  $1+5^2\left(0,1-\frac{1}{2}\right)$ 0,1  $\frac{2A}{\pi} = 0,013A$  $+5^2\left(0,1-\frac{1}{0,1}\right)^2$ 

Pour  $\omega = \omega_0$ , le fondamental (p = 0) est au centre de la bande passante. Son amplitude en sortie sera  $2A/\pi = 0.64A$ .

L'harmonique de rang 3 aura pour amplitude en sortie :  $\frac{1}{\sqrt{1-\left(1-\frac{1}{2}\right)^2}}$ 2  $\frac{1}{\sqrt{2}} = \frac{2A}{2} = 0.016$  $\left(1+5^2\left(3-\frac{1}{2}\right)^2\right)^3$ 3  $\frac{A}{\pi}$  = 0,016*A*  $+5^2\left(3-\frac{1}{3}\right)^2$ 

les autres harmoniques auront des amplitudes négligeables.

Pour  $\omega = 2\omega_0$  toutes les composantes harmoniques sont situées largement hors de la bande passante. Pour le fondamental : son amplitude en sortie sera :  $\frac{1}{\sqrt{1-\left(1-\frac{1}{2}\right)^2}}$ 2  $\frac{1}{\sqrt{24}} = 0.084$  $1+5^2\left(2-\frac{1}{2}\right)$ 2  $\frac{2A}{\pi} = 0,084A$  $+5^2\left(2-\frac{1}{2}\right)^2$ 

#### **7. Stabilité d'un circuit :**

 $i = 0$ , on a donc un diviseur de tension  $(R,R)$  sur la borne (-), alimenté sous la tension  $V_S$ :  $V = V_S/2$ .

 $i_{+} = 0$ , toujours par la formule du diviseur de tension :

$$
V_{+} = \frac{R}{R + \frac{1}{jC\omega} + jL\omega} V_{S}
$$

L'AO étant idéal et supposé en fonctionnement linéaire :  $V_+ = V_-$ 

qui amène : 2  $1 + jRC\omega - LC\omega^2$  $V_s$  *jRC jRC LC* ω  $\omega - LC\omega^2$  $=$  $+ jRC\omega - l$ 

On tire :  $(1 - jRC\omega - LC\omega^2)$ .  $V_s = 0$ 

Cette équation, écrite en RSF, permet d'obtenir l'équation différentielle en régime libre du circuit :

$$
V_s(t) - RC\frac{dV_s}{dt} + LC\frac{d^2V_s}{dt^2} = 0
$$

Les coefficients de cette équation différentielle ne sont pas tous de même signe. Le circuit proposé est donc instable.

 $V<sub>S</sub>(t)$  va donc avoir tendance à diverger (jusqu'à amener l'AO à saturation).

## **8. Simulation d'un circuit R,L,C ; oscillateur :**

1°)  
a) l'impédance d'entrée du circuit est 
$$
Z_e = V_e / i_e
$$
  
 $V_e = (1 - i_e R_e / i_e + i_e R_e / i_e)$ 

$$
V_e = \left(\frac{1}{jC_2\omega} + R_1\right) i_e + R_2 \left(i_e + i\right)
$$

La tension aux bornes de  $R_1$  est identique à celle existant aux bornes de

C<sub>1</sub>, car V<sub>+</sub> = V<sub>-</sub>. Soit : 
$$
R_1 i_e = \frac{1}{jC_1 \omega} i
$$

En éliminant i, on obtient :  $Z_e = R_1 + R_2 + jR_1R_2C_1$ 2  $Z_e = R_1 + R_2 + jR_1R_2C_1\omega + \frac{1}{jC_2}$  $= R_1 + R_2 + jR_1R_2C_1\omega + \frac{1}{iC_2\omega}$ 

b) Par identification à l'impédance d'un circuit RLC série d'expression :  $R_{\epsilon q}$  + j  $L_{\epsilon q} \omega$  + (1 / jC<sub>éq</sub> $\omega$ ) on obtient donc:  $R_{\epsilon q} = R_1 + R_2$  ;  $L_{\epsilon q} = R_1 R_2 C_1$  et  $C_{\epsilon q} = C_2$ 

c) pulsation de résonance 
$$
\omega_{\text{O}} = \frac{1}{\sqrt{L_{\acute{e}q}C_{\acute{e}q}}} = \frac{1}{\sqrt{R_{\text{I}}R_{\text{2}}C_{\text{I}}C_{\text{2}}}}
$$
  
facteur de qualité  $Q_{\text{O}} = \frac{1}{R_{\acute{e}q}}\sqrt{\frac{L_{\acute{e}q}}{C_{\acute{e}q}}} = \frac{1}{R_{\text{I}} + R_{\text{2}}}\sqrt{\frac{R_{\text{I}}R_{\text{2}}C_{\text{1}}}{C_{\text{2}}}}$ 

2°) a) Voir cours : résonance du circuit RLC série : résonance d'intensité.

b) Le circuit à résistance négative se comporte de façon équivalente à un résistor de résistance -Ro. Le circuit est donc équivalent à un circuit RLC série placé en régime libre où seraient associés les dipôles  $R_{\text{eq}}$ ,  $L_{\text{eq}}$ ,  $C_{\text{eq}}$  et  $-R_o$ .

L'équation différentielle du circuit est :

$$
L_{\epsilon q} \frac{d^2 i}{dt^2} + (R_{\epsilon q} - R_o) \frac{di}{dt} + \frac{1}{C_{\epsilon q}} i(t) = 0
$$
  
de forme : 
$$
\frac{d^2 i}{dt^2} + \frac{(R_{\epsilon q} - R_o)}{L_{\epsilon q}} \frac{di}{dt} + \frac{1}{L_{\epsilon q} C_{\epsilon q}} i(t) = \frac{d^2 i}{dt^2} + 2\alpha \omega_o \frac{di}{dt} + \omega_o^2 i(t) = 0
$$

En identifiant :  $\omega_0 = \frac{1}{\sqrt{1-\frac{1}{\sqrt{1-\frac{1}{\sqrt{1$  $L^{}_{\acute{e}q} C^{}_{\acute{e}q}$ et  $\alpha =$ 2  $\epsilon q$   $\mathbf{R}_o$   $\mathbf{C}_{\acute{e}q}$ *éq*  $R_{\acute{e}a} - R_{\rho}$  |  $C_{\rho}$ *L* -

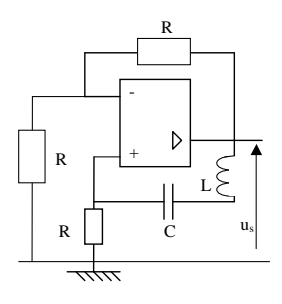

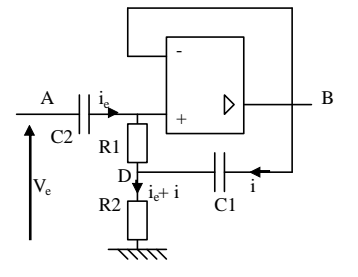

Le signe de  $\alpha$  est positif si  $R_{\epsilon q} > R_0$  et négatif si  $R_{\epsilon q} < R_0$ .

La condition d'oscillation du système est donnée par  $\alpha = 0$ . Le système va alors entrer en oscillation. En pratique, l'amplitude des oscillations sera limitée par des phénomènes de saturation intervenant dans l'amplificateur opérationnel du montage à résistance négative.

## **A.O. EN REGIME NON LINEAIRE :**

# *Ce type de montage sera étudié en TP-cours. On propose ci-après un exercice sur ce thème.*

### **9. Oscillateur de relaxation :**

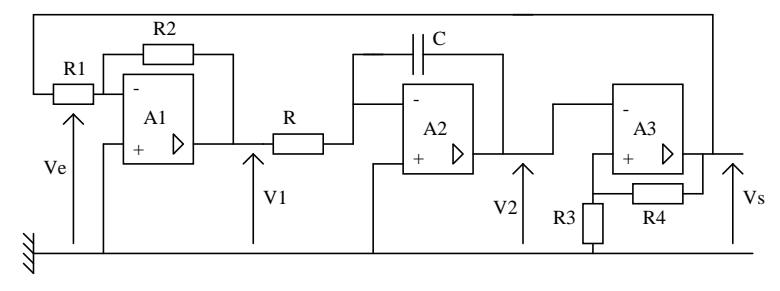

Repérons d'abord les fonctions des montages relatifs aux différents A.O. : A1 : montage amplificateur inverseur, A2 : montage intégrateur et A3 : montage comparateur à hystérésis. Notons que  $Vs = Ve$ .

1°) A l'instant t = 0, la tension de sortie  $V_s$  est égale à  $V_s$  = + $V_{sat}$ . Le condensateur de capacité C n'est pas chargé. Etudions l'évolution de V<sub>2</sub>(t) jusqu'au basculement de V<sub>s</sub>(t).

En supposant  $V_2(0) = 0$  et  $Vs = +V_{sat}$  en t = 0 : dans la première phase des signaux,  $V_1 = (-R_2/R_1)V_{sat}$ .

Le circuit integrateur relief 
$$
V_2
$$
 à  $V_1$  par :  $V_2(t) = \frac{-1}{RC} \int_0^t V_1(t^r) dt^r + V_2(0)$ 

ce qui conduit ici à :  $V_2(t) = (R_2 V_{sat}/(R_1 RC))$ .t

Cette phase cesse quand on déclenche un premier basculement du comparateur, lorsque  $V_2$  atteint la valeur :  $\beta$ . $V_{\text{sat}}$  avec  $\beta = R_3/(R_3 + R_4)$ .

 $V_S$  passe alors à la valeur - $V_{sat}$  et  $V_1$  passe donc à  $(R_2/R_1)V_{sat}$ . Notons  $t_0$  le début de cette seconde

phase. A partir de t<sub>o</sub>, on aura : 
$$
V_2(t) = \frac{-1}{RC} \int_{t_o}^{t} V_1(t')dt' + V_2(t_o) = \frac{-R_2}{RR_1C} V_{sat}(t - t_o) + V_2(t_o)
$$

V<sub>2</sub> va décroître linéairement avec le temps jusqu'au basculement suivant, qui aura lieu quand V<sub>2</sub> atteint la valeur - $\beta$ . V<sub>sat</sub>. V<sub>2</sub>(t) remonte alors linéairement avec le temps ; on se retrouve alors à la situation initiale.

La durée de la seconde phase est le temps  $\Delta t$  mis pour que V<sub>2</sub> passe de  $\beta V_{sat}$  à - $\beta V_{sat}$  :

$$
2\beta.V_{sat} = \frac{R_2}{RR_1C} \Delta t.V_{sat}
$$

La troisième phase consistant en la montée de V<sub>2</sub> depuis –βV<sub>sat</sub> jusqu'à +βV<sub>sat</sub> est de mêm durée. La période des signaux est donc T =  $4\beta$ .RC.(R<sub>1</sub>/R<sub>2</sub>).